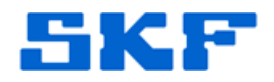

## **Knowledge Base Article**

**Product Group:** Software **Product:** CMSW7700 - @ptitude Monitoring Suite / Oracle **Version:** N/A

## **Abstract**

`

Although Oracle Enterprise Edition is not required to run SKF @ptitude software, depending on the environment setup and other applications and database setups, it may be necessary to have. This article describes some features in Oracle Enterprise Edition that are not available in Oracle Standard Edition and SEO that an application may not require.

## **Overview**

The following is a list of features that are available in Oracle Enterprise Edition.

- **Advanced Replication** This tool provides one-way and multi-master replication (via database links) for distributed systems using the dbms\_repcat package.
- **Transparent Application Failover (TAF)** Used to re-direct in-flight transactions to a failover database in the case of a server crash.
- **Fast-start fault recovery** This is a method for quickly recover and synchronize the Oracle database in cases of hardware failure.
- **Oracle DataGuard** DataGuard is a semi-automated standby/failover database for database replication.
- **Advanced Queuing** A software scheduling package for advanced scheduling the serialization using the dbms agadm package.
- **SQL Optimizer Plan Stability (Stored Outlines**) This is a tool to freeze Oracle execution plans during software upgrades and change vendor SQL when you cannot tough the source SQL.
- **Online index rebuilds** The ability to rebuild an Oracle index while it is being updated.
- **Export transportable tablespaces** This provides the ability to transfer encapsulated tablespaces between databases.

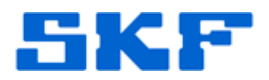

• **Materialized Views** - This is a powerful tool to allow for the presummarization of aggregate data (averages, counts, sums) and pre-join tables together. Materialized views are especially useful in low-update databases and data warehouses.

`

- **Bitmap indexes** Bitmaps are a unique indexing structure for fast combinations of low-cardinality data columns. Bitmap indexes are especially powerful for data warehouses and low-update databases.
- **Oracle Parallel Query (OPQ)** Parallel query is a divide-and conquer approach whereby Symmetric Multiprocessing (SMP) and Massively Parallel Processors (MPP) can get super-fast response time for largetable full-table scans.
- **Parallel DML** This is the ability to perform database changes (inserts, updates, deletes) in parallel.
- **Parallel index rebuilding** This allows large Oracle indexes to be rebuilt in a fraction of the time required by a single CPU system.
- **Parallel index scans** This feature allows for parallel fast full-index scans and multi-block reads of index data blocks.
- **Parallel backup & recovery** This allows Oracle RMAN backups to be parallelized for super-fast backups of large databases.
- **Incremental backup & recovery** This feature tracks database changes and only backs-up those components that have been changed since the last backup.
- **Oracle connection manager (CMAN)** Thos tool is used for Oracle databases that must support large volumes of concurrent user connections.
- **Oracle Streams** Oracle offers many different methods for database failover including standby database, Oracle DataGuard, Oracle RAC and Oracle Streams. Oracle Streams provides high-speed system replication and failover software for mission-critical systems.

For more information, please visit the Oracle Store online at:

[https://shop.oracle.com/pls/ostore/product?p1=OracleDatabase&p2=&p](https://shop.oracle.com/pls/ostore/product?p1=OracleDatabase&p2=&p3=&p4=&tz=-6:00) [3=&p4=&tz=-6:00](https://shop.oracle.com/pls/ostore/product?p1=OracleDatabase&p2=&p3=&p4=&tz=-6:00) 

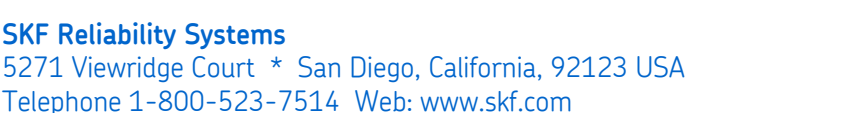

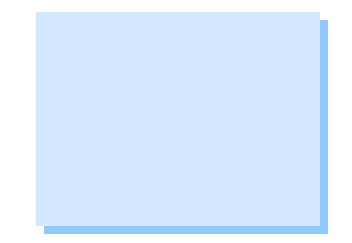